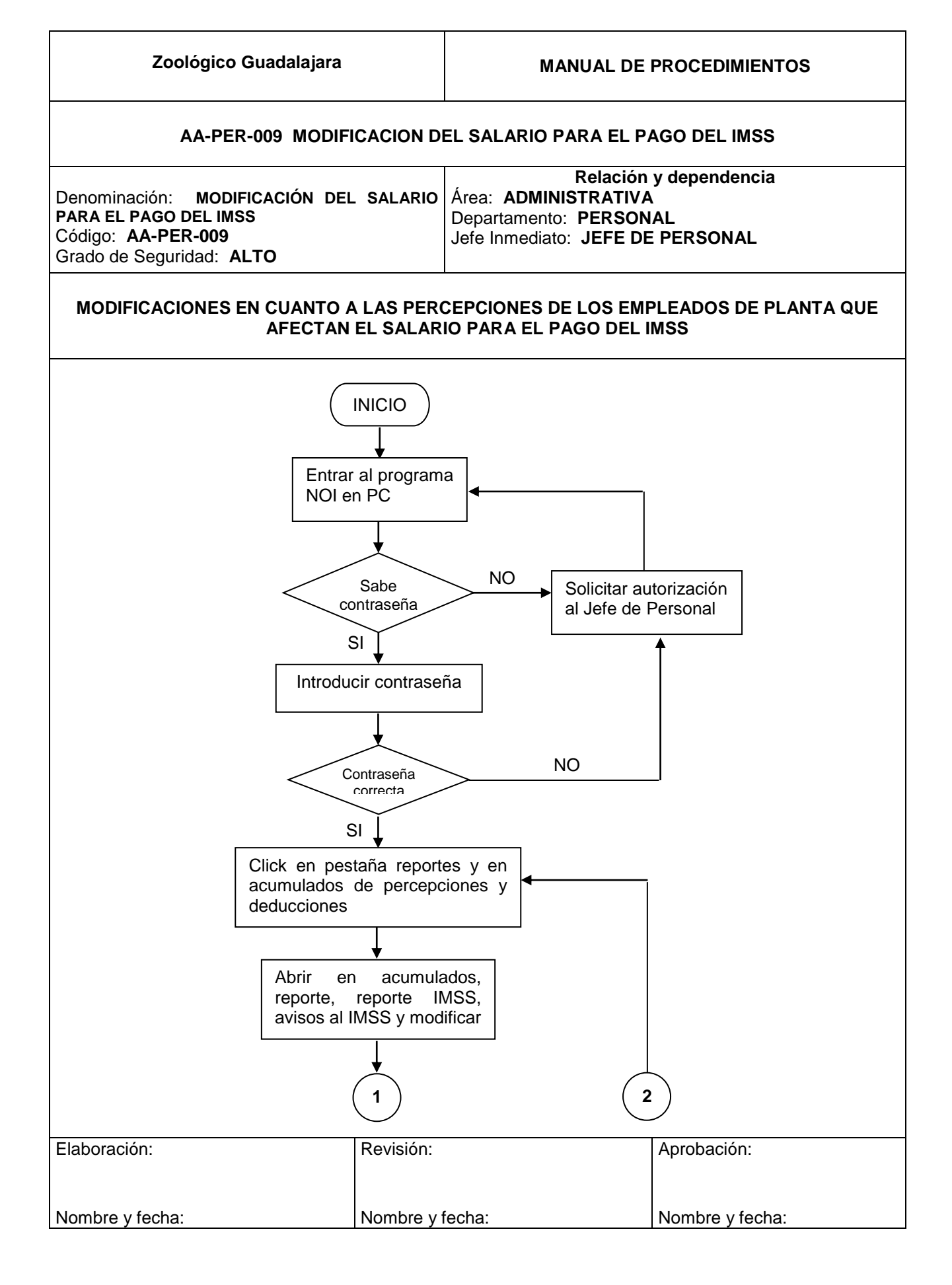

## **Zoológico Guadalajara MANUAL DE PROCEDIMIENTOS**

## **AA-PER-009 MODIFICACION DEL SALARIO PARA EL PAGO DEL IMSS**

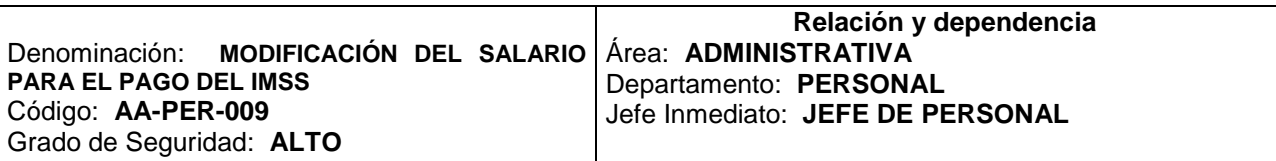

## **MODIFICACIONES EN CUANTO A LAS PERCEPCIONES DE LOS EMPLEADOS DE PLANTA QUE AFECTAN EL SALARIO PARA EL PAGO DEL IMSS**

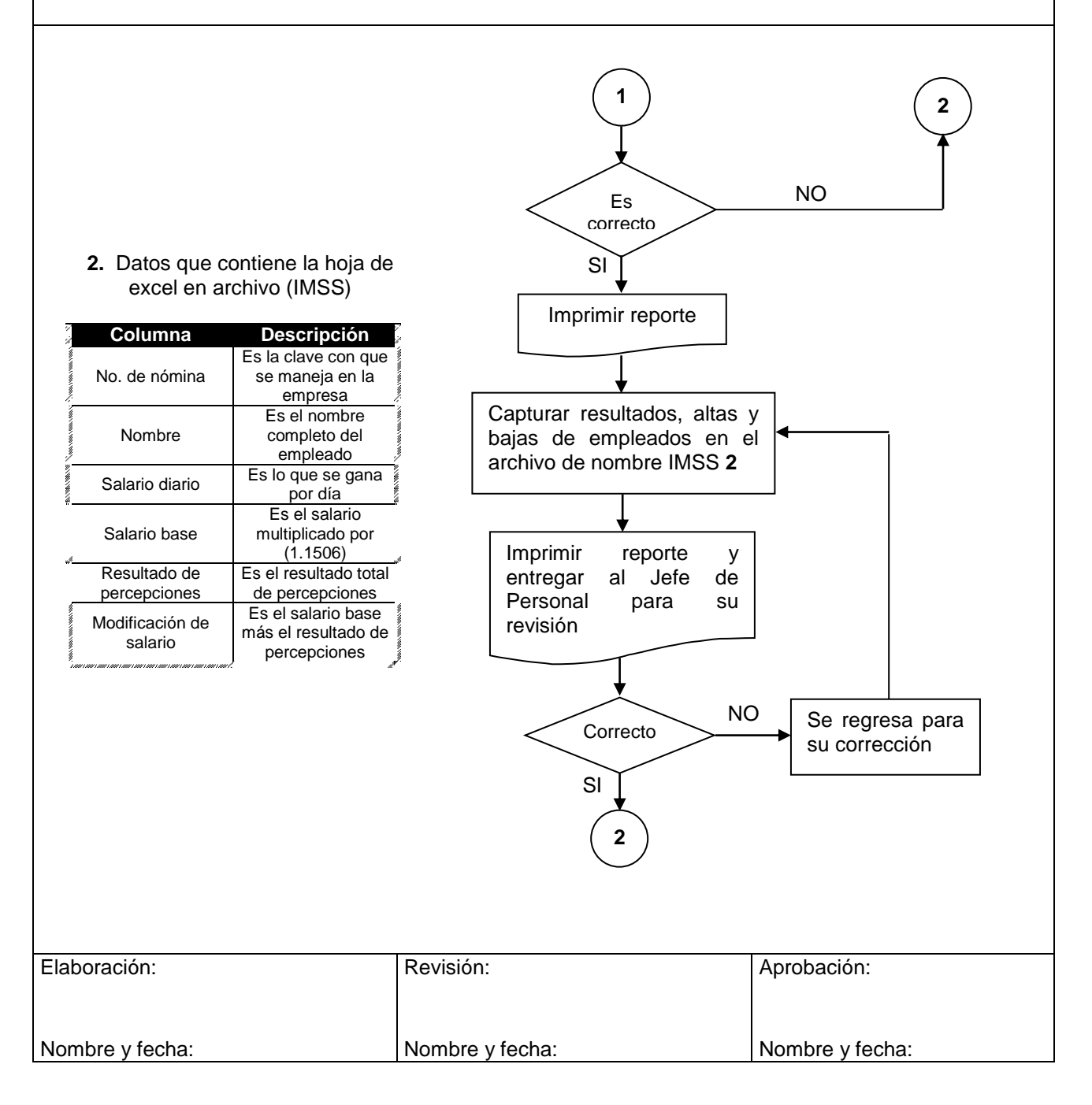

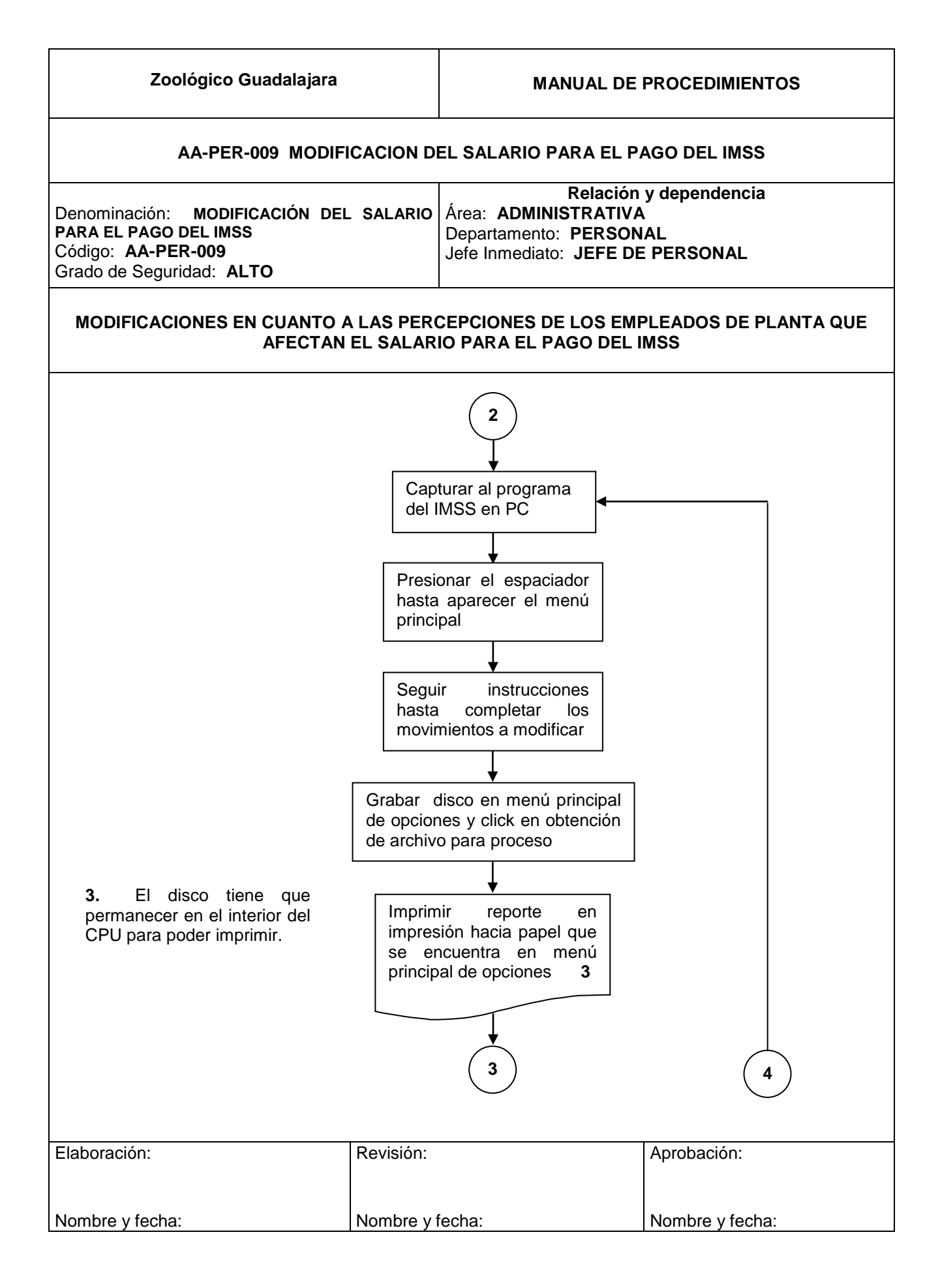

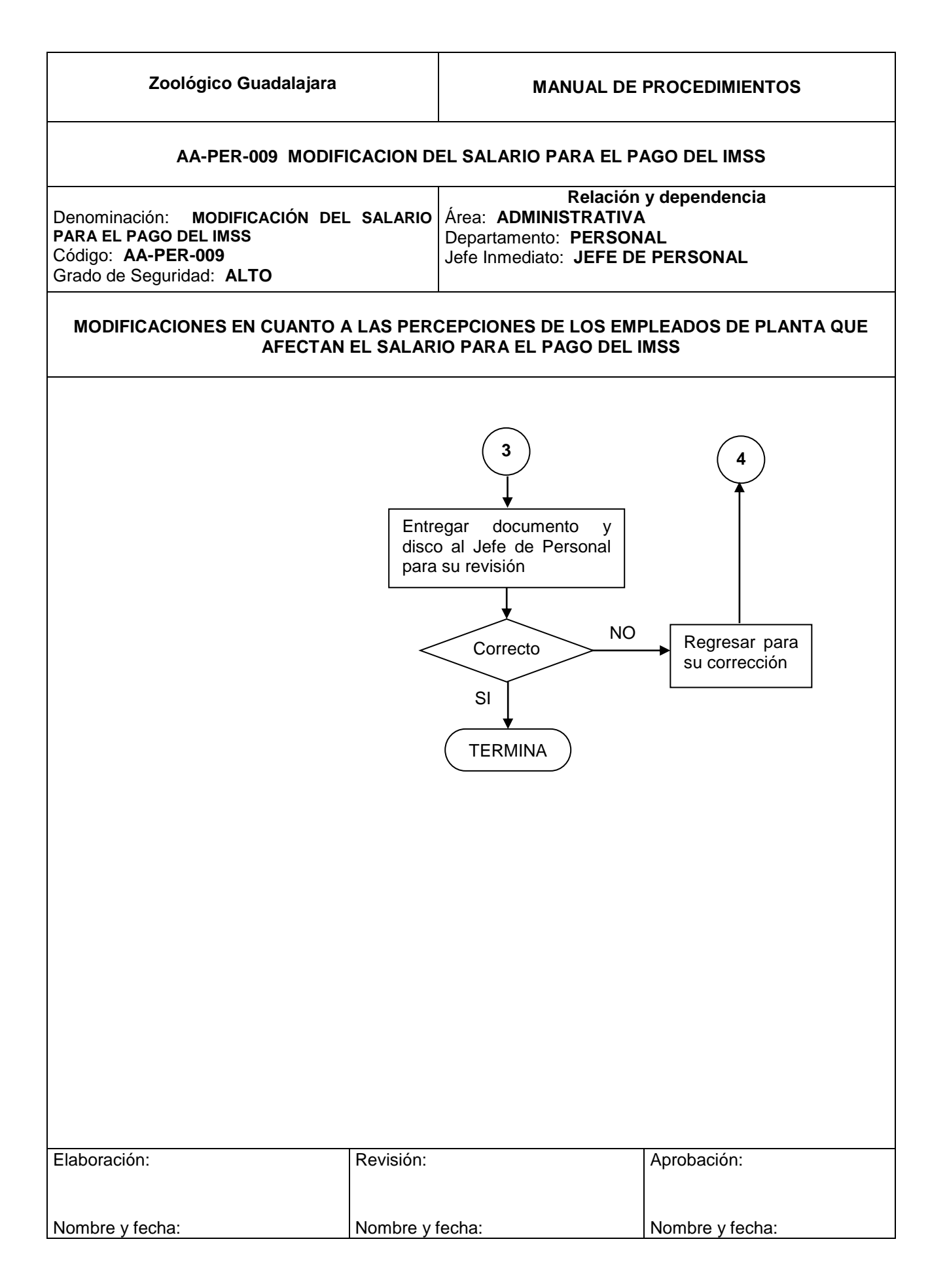